# Analysis of Residuals<sup>1</sup> STA302 Fall 2016

<sup>&</sup>lt;sup>1</sup>See last slide for copyright information.

## Residual means left over: $e_i = y_i - \widehat{y}_i$

- Vertical distance of  $y_i$  from the regression hyper-plane
- An error of "prediction."
- Big residuals merit further investigation.
- Big compared to what?
- They are normally distributed.
- Consider standardizing.
- Maybe detect outliers.
- Plots can also be informative.

#### Residuals are like estimated error terms

$$e_i = y_i - \widehat{y}_i \quad \Leftrightarrow \quad y_i = \widehat{y}_i + e_i$$

$$y_{i} = \hat{y}_{i} + e_{i}$$

$$= b_{0} + b_{1}x_{i,1} + \dots + b_{k}x_{i,k} + e_{i}$$

$$= \beta_{0} + \beta_{1}x_{i,1} + \dots + \beta_{k}x_{i,k} + \epsilon_{i}$$

Normal distribution of  $e_i$  implies normal distribution of  $e_i$ , but the  $e_i$  are not independent, and they do not have equal variance.

### Data = Fit + Residual

$$y_i = \widehat{y}_i + e_i$$

### Plotting residuals can be helpful

- $\bullet$  Against predicted y.
- Against explanatory variables not in the equation.
- Against explanatory variables in the equation.
- Look for serious departures from normality.

# Plot Residuals Against Explanatory Variables Not in the Equation

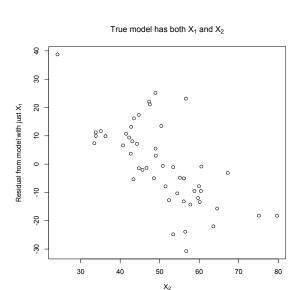

### Plot Residuals Against $\hat{y}$

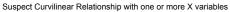

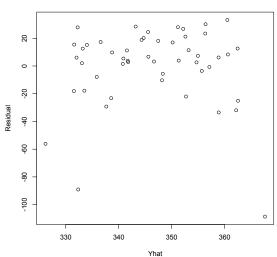

# Plot Residuals Against Explanatory Variables in the Equation

Plot versus  $X_1$  showed nothing

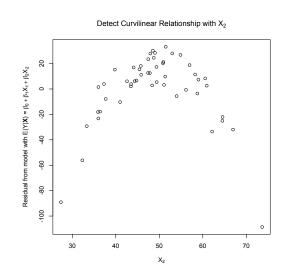

# Plot Residuals Against Explanatory Variables in the Equation

Can show non-constant variance

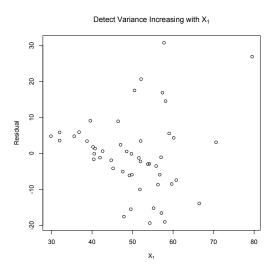

#### Outlier detection

- Big residuals may be outliers. What's "big?"
- Consider standardizing.
- Could divide by square root of sample variance of  $e_1, \ldots, e_n$ .
- Semi-Studentized: Estimate  $Var(e_i)$  and divide by square root of that:  $\frac{e_i}{\sqrt{s^2(1-h_{i,i})}}$
- In R, this is produced with rstandard.

# Studentized deleted residuals The idea

- An outlier will make  $s^2$  big.
- In that case, the standardized (Semi-Studentized) residual will be too small less noticeable.
- So calculate  $\hat{y}$  for each observation based on all the other observations, but not that one.
- Predict each observed y based on all the others, and assess error of prediction (divided by standard error).
- Big values suggest that the expected value of  $y_i$  is not what it should be.

# Apply prediction interval technology

$$t = \frac{y_0 - \mathbf{x}_0' \mathbf{b}}{\sqrt{s^2 (1 + \mathbf{x}_0' (X'X)^{-1} \mathbf{x}_0)}} \sim t(n - k - 1)$$

- Note that  $y_i$  is now being called  $y_0$ .
- If the "prediction" is too far off there is trouble.
- Use t as a test statistic.
- Need to change the notation.

#### Studentized deleted residual

$$e_i^* = \frac{y_i - \mathbf{x}_i' \mathbf{b}_{(i)}}{\sqrt{s_{(i)}^2 (1 + \mathbf{x}_i' (X_{(i)}' X_{(i)})^{-1} \mathbf{x}_i)}} \sim t(n - k - 2)$$

- In R, this is produced with rstudent.
- There is a more efficient formula.
- Use  $t_i$  as a test statistic of  $H_0: E(y_i) = \mathbf{x}_i' \boldsymbol{\beta}$ .
- If  $H_0$  is rejected, investigate.
- We are doing n tests.
- Type I errors are very time consuming and disturbing.
- If independent, probability of no false positives would be  $(1-\alpha)^n \to 0$ .
- But they are not independent.
- How about a Bonferroni correction?

### Bonferroni Correction for Multiple Tests

- The curse of a thousand t-tests.
- If the null hypotheses of a collection of tests are all true, hold the probability of rejecting one or more to less than  $\alpha = 0.05$ .
- Based on Bonferroni's inequality:

$$Pr\left\{\bigcup_{j=1}^{r} A_j\right\} \le \sum_{j=1}^{r} Pr\{A_j\}$$

- Applies to any collection of r tests.
- Assume all r null hypotheses are true.
- Event  $A_j$  is that null hypothesis j is rejected.
- $\bullet$  Do the tests as usual, obtaining r test statistics.
- For each test, use the significance level  $\alpha/r$  instead of  $\alpha$ .

# Use the significance level $\alpha/r$ instead of $\alpha$ Bonferroni Correction for r Tests

Assuming all r null hypotheses are true, probability of rejecting at least one is

$$Pr\left\{\bigcup_{j=1}^{r} A_{j}\right\} \leq \sum_{j=1}^{r} Pr\{A_{j}\}$$

$$= \sum_{j=1}^{r} \alpha/r$$

$$= \alpha$$

Just use critical value(s) for  $\alpha/r$  instead of  $\alpha$ .

# Advantages and disadvantages of the Bonferroni correction

- Advantage: Flexibility Applies to any collection of hypothesis tests.
- Advantage: Easy to do.
- Disadvantage: Must know what all the tests are before seeing the data.
- Disadvantage: A little conservative; the true joint significance level is less than  $\alpha$ .

# Application to Studentized deleted residuals

- There are r = n tests, one for each observed i = 1, ..., n.
- Use the critical value  $t_{\frac{\alpha}{2n}}(n-k-2)$ .
- Even for large n it is not overly conservative.

## Copyright Information

This slide show was prepared by Jerry Brunner, Department of Statistics, University of Toronto. It is licensed under a Creative Commons Attribution - ShareAlike 3.0 Unported License. Use any part of it as you like and share the result freely. The LATEX source code is available from the course website: http://www.utstat.toronto.edu/~brunner/oldclass/302f16